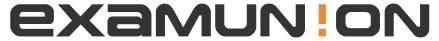

## Certified IT Exam Material Authority

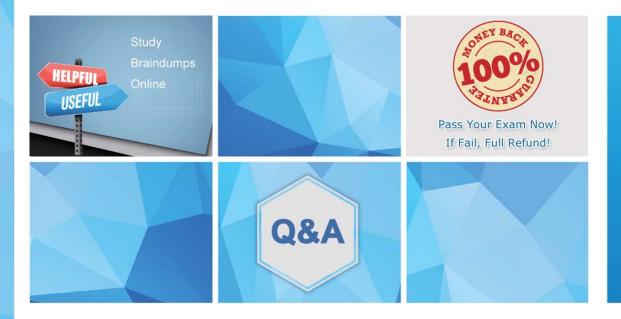

Accurate study guides, High passing rate! We offer free update service for one year! http://www.examunion.com **Exam** : **CRT-160** 

Title : Salesforce Certified Pardot

Consultant

Version: DEMO

- 1. What should be enabled on a Pardot form if an Administrator wants to sign many people up on the same computer at a trade show booth?
- A. reCAPTCHA
- B. Kiosk/Data Entry Mode
- C. Progressive Profiling
- D. "Not you"? Link

Answer: B

- 2. How many visitors per identified company will be displayed in the Identified Companies table on the dashboard?
- A. As many visitors that have engaged with the website from that company.
- B. 1
- C. 2
- D. 3

Answer: B

- 3.An Administrator wants to have a thank you email sent after the form on the "Request a Demo" landing page is submitted.
- Where can this be configured to ensure that every time the landing page is completed, the email is sent?
- A. Configure an autoresponder email to send as a completion action when the 'Request a Demo" landing page has been submitted.
- B. Configure an automation rule to send the email when "Request a Demo" form has been successfully completed.
- C. Configure a segmentation rule to send the email when "Request a Demo" landing page has been successfully completed.
- D. Configure an autoresponder email to send as a completion action when the "Request a Demo" form has been submitted.

Answer: D

- 4. What does the Google Analytics connector allow Pardot to do?
- A. Sync prospects with Google AdWords.
- B. Send emails to prospects from Gmail.
- C. Update the conversion field in Google Analytics.
- D. Append UTM parameters to a prospect record.

Answer: D

5.A user needs to change which form is used in a running engagement program.

What is the first step the user must take in order to make this change?

- A. Name the new version of the program
- B. Pause the program
- C. Delete the old form
- D. Edit the program

Answer: B